## SAP ABAP table CRMC\_REF\_TYPE {External Reference Types}

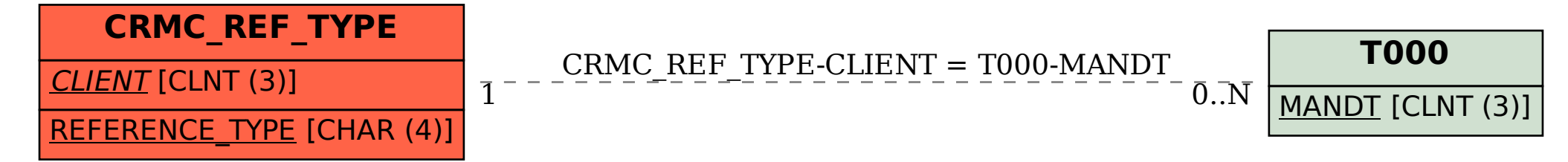